# **OpenCL in Handheld Devices NOKIA**

**Kari Pulli Research Fellow, Nokia Research Center Palo Alto**

**Material from Jyrki Leskelä, Jarmo Nikula, Mika Salmela**

# **OpenCL 1.0 Embedded Profile**

- Enables OpenCL on mobile and embedded silicon
	- Relaxes some data type and precision requirements
	- Avoids the need for a separate "ES" specification
- Khronos APIs provide computing support for imaging & graphics
	- Enabling advanced applications in, e.g., Augmented Reality
- OpenCL will enable parallel computing in new markets
	- Mobile phones, cars, avionics

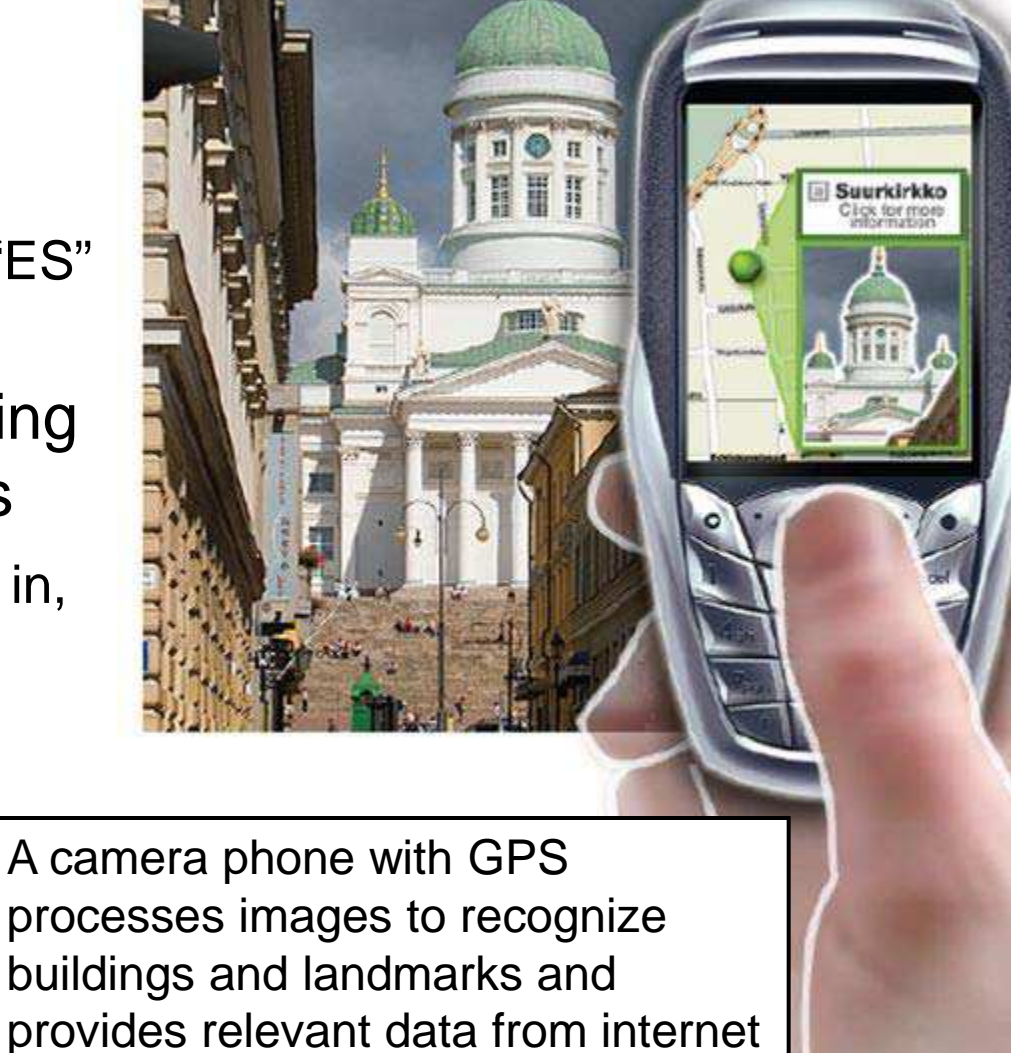

#### **Embedded Profile main differences**

- Adapting code for embedded profile
	- Added macro \_\_EMBEDDED\_PROFILE\_\_
	- CL\_PLATFORM\_PROFILE capability returns the string EMBEDDED\_PROFILE if only the embedded profile is supported
- Online compiler is optional
- No 64-bit integers
- Reduced requirements for constant buffers, object allocation, constant argument count and local memory
- Image & floating point support matches OpenGL ES 2.0 texturing

The extensions of full profile can be applied to embedded profile

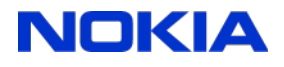

# **Floating point numbers**

- INF and NAN values for floats are not mandated
- Most accuracy requirements are the same, but some single precision floating-point operations are relaxed from full profile:
	- $x / y$   $\leq 3$  ulp [units in last place]
	- **exp** <= 4 ulp
	- $\bullet$  **log**  $\lt = 4$  ulp
- Float add, sub, mul, mad can be rounded to zero resulting an error <= 1 ulp (helps to keep HW area down)
- Denormalized half floats can be flushed to zero
- The precision of conversions from normalized integers is  $\leq 2$  ulp for the embedded profile (instead of  $\leq$  1.5 ulp)

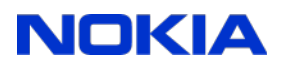

### **Image support in Embedded Profile**

- Image support is an optional feature within an OpenCL device
- If Images are supported, the min regs for the supported image capabilities are lowered to the level of OpenGL ES 2.0 textures
	- Kernel must be able to read  $>= 8$  simultaneous image objects
	- Kernel must be able to write  $\geq 1$  simultaneous image objects
	- Width and height of 2D image >= 2048
	- Number of samplers >= 8
- Image formats match OpenGL ES 2.0 texture formats
- Support for 3D images is optional
- Float 2D/3D images only support point sampling (nearest neighbor)

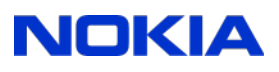

#### **Benefits for mobile devices**

- Easier programming in a heterogeneous processor environment
	- Instead of learning different programming methods for CPU, GPU, DSP
	- OpenCL framework handles also event queuing
- Code developed once will run with future hardware
	- If the application conforms to the specification, it will run
	- Can be used with paravirtualized or full virtualized operating systems
		- no manufacturer or HW (even CPU) dependencies
- Area and energy constrained embedded devices
	- In embedded devices it is less likely that other processors (GPU) are 100x faster than main CPU (area consumption, energy constraints)
		- they all are more closer to "sweet spot"
	- OpenCL can allocate workload on multiple processors
		- for example in OMAP 4430 there are 2 x ArmCortexA9, ISP, GPU, DSP

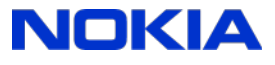

# **OpenCL for image processing**

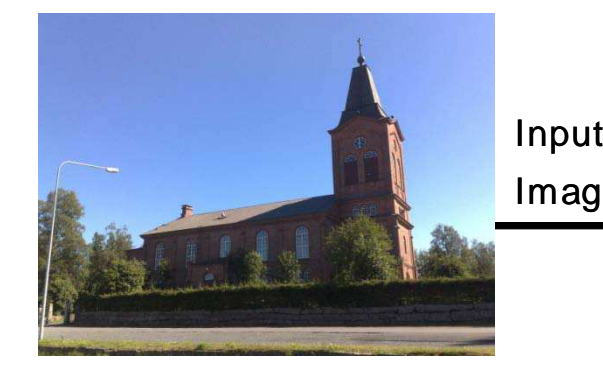

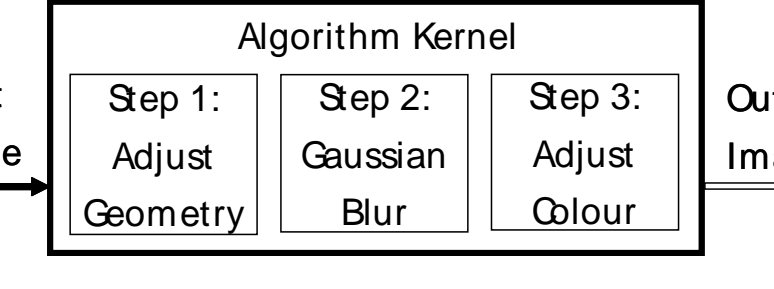

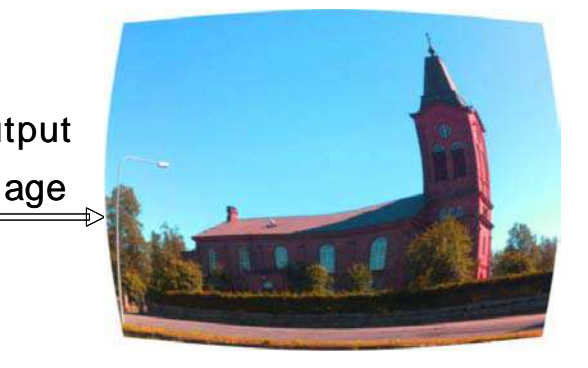

- A three-step image processing algorithm in a single OpenCL kernel
	- Smaller execution overheads
	- Lower memory bandwidth requirements
	- Better performance comparisons as computation time dominates
- Three tests on TI OMAP 3430 (550 MHz ARM Cortex-A8 CPU & 110 MHz SGX530 GPU)
	- CPU alone
	- GPU alone
	- CPU+GPU in parallel
- Both time and power consumption were measured

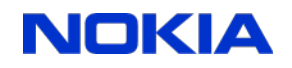

#### **Kernel program: Function definition**

```
__kernel void imageProcessingTest(
 float bend,
 float zoom,
 float4 adjust_r, // Conversion matrix column 1
 float4 adjust_g, // Conversion matrix column 2
 float4 adjust_b, // Conversion matrix column 3
 float4 gauss_coeff,
  __read_only image2d_t srcimage,
  __write_only image2d_t destimage,
 int width,
 int height)
{
 // Local variables
 // Step 1
 // Step 2
 // Step 3
}
```
8

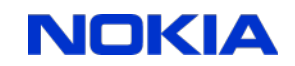

#### **Kernel program: Local variables**

```
// Local variables
const sampler_t sampler = CLK_NORMALIZED_COORDS_TRUE | 
                           CLK_ADDRESS_CLAMP_TO_EDGE | 
                           CLK_FILTER_NEAREST;
float2 size, xy, mycoord;
int2 destPos;
destPos.x = get_global_id( 0 ); // x index
destPos.y = get_global_id( 1 ); // y index
```
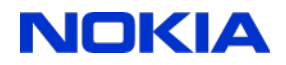

#### **Kernel program: Adjust geometry**

```
// Step 1
// Coordinate adjustment
mycoord.x = (float)(destPos.x) / (float)(width);
mycoord.y = (float)(destPos.y) / (float)(height);
float2 center(0.5f, 0.5f);
xy = (mycoord – center) / center;
xy = (xy * pow(dot(xy, xy), bend) * zoom + 1.0f) * 0.5f;
```
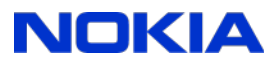

#### **Kernel program: Read & blur pixels**

```
// Step 2
// Read a 3x3 gaussian blurred image
float2 south, east;
south.x = 0.0f; south.y = zoom / (float)(height);
east.x = zoom / (float)(width); east.y = 0.0f;
float4 srcColor = 
 read_imagef(srcimage, sampler, xy) * gauss_coeff.x;
srcColor += gauss_coeff.y * ( 
 read_imagef(srcimage, sampler, xy+south) + 
 read_imagef(srcimage, sampler, xy-south) +
 read_imagef(srcimage, sampler, xy+east) +
 read_imagef(srcimage, sampler, xy-east) );
srcColor += gauss_coeff.z * ( 
 read_imagef(srcimage, sampler, xy+south+east) +
 read_imagef(srcimage, sampler, xy-south-east) +
 read_imagef(srcimage, sampler, xy+south-east) +
 read_imagef(srcimage, sampler, xy-south+east) );
```
NOKIA

#### **Kernel program: Adjust colors, w rite**

```
// Step 3
// Adjust contrast and saturation
float4 adjColor;
adjColor.x = dot (adjust_r, srcColor);
adjColor.y = dot (adjust_g, srcColor);
adjColor.z = dot (adjust_b, srcColor);
adjColor.w = srcColor.w;
// Clamp and write image
write_imagef(destimage, destPos, clamp(adjColor, 0.0f, 1.0f));
```
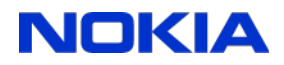

#### **CPU versus GPU considerations**

- GPU kernel uses **image2d\_t** type to access images
	- maps directly to GPU's HW-based texture access
	- our OpenCL GPU back-end doesn't support memory buffers
- CPU works well with **memory buffers**, with native memory pointers
	- emulating image2d\_t behavior in SW is very expensive!
		- the execution time dropped 77% compared to emulated image2d t
	- also replaced very slow standard pow() function with a fast approximation
- The results are measured using these two separate kernels:
	- GPU: image2d\_t

• CPU: memory buffers **More fair comparison** 

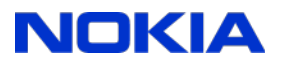

#### **Performance: Processors alone**

- GPU is 3.5X faster than CPU
- GPU's  $2.4$  s = 0.3 s of input data set-up/transfer

0.4 s of result data read-back

only 1.7 second is consumed on actual execution

#### **Why does GPU win?**

- GPU's single-program-multiple-data architecture fits OpenCL
- GPU has fast vectored floats
	- compared to slow VFPLite of ARM Cortex-A8
- ARM's NEON is not fully utilized
- Algorithm could be implemented also with integers
	- CPU could even outperform GPU

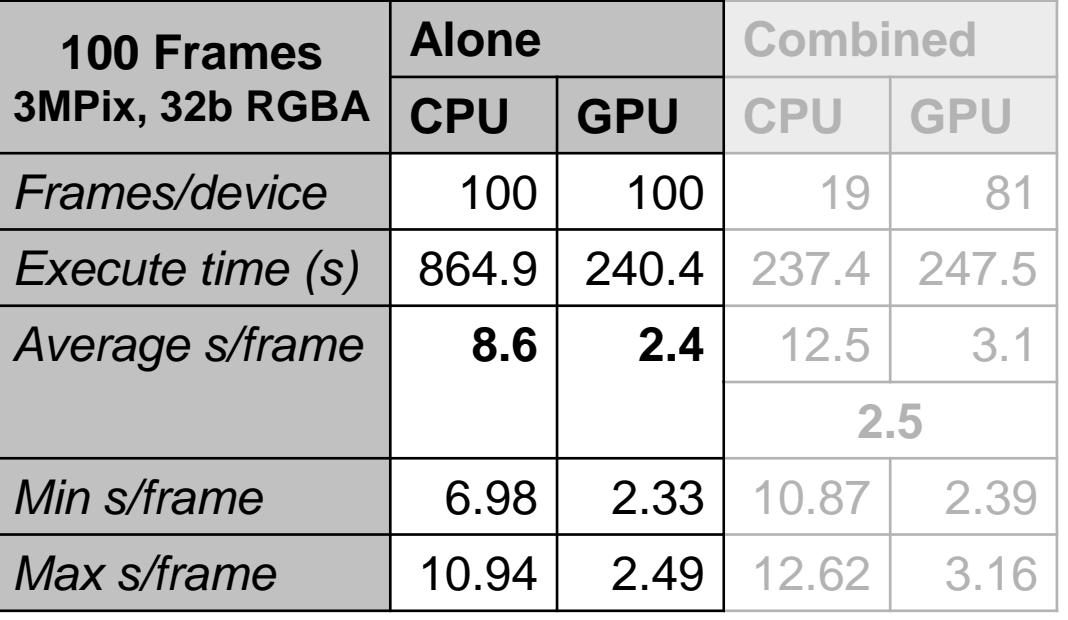

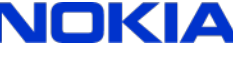

## **Performance: CPU+GPU**

- In combined run, frames were scheduled to either processor based on which one becomes free next
- **Running CPU and GPU in parallel gives worse performance than with GPU alone, average frame time 2.5 seconds**
- Graph shows kernel execution of CPU and GPU in red, black bars are idle time caused by scheduling

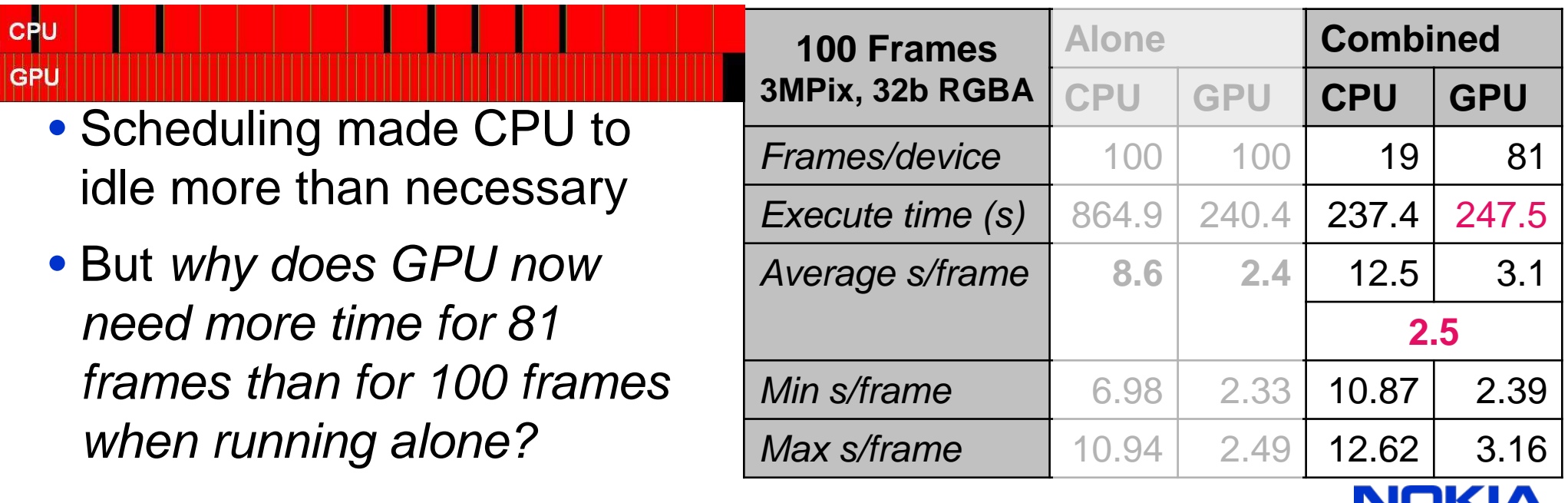

#### **CPU+GPU combined run analyzed**

- Transfer times doubled, total data transfer overhead 1.4 s
	- input data set-up / transfer from 0.3 s to 0.6 s
	- result read-back from 0.4 s to 0.8 s
- GPU execution time remained the same as alone,  $3.1 s 1.4 s = 1.7 s$
- Parallel execution doesn't make algorithm to become bandwidth limited
	- **why does the parallel version perform worse?**
- Data transfer overhead is doubled
	- since it is purely CPU bound
	- that makes GPU idle more between frames
- Frame computation by CPU cannot compensate that loss

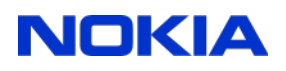

# **Scheduling is not easy**

**Better scheduling would run data transfers at full speed and use CPU for frame computation only when it is free from serving GPU data transfers**

- 84 frames with GPU and 16 with CPU => the optimum **202 s**:
	- For GPU, consumed time becomes  $84 \times 2.4$  s = 202 s, including also  $84 \times 0.7$  s = 59 s CPU time due to data transfers
	- For CPU, data transfers leaves  $202 s 59 s = 143 s$  for frame processing, enough for  $143 s / 8.6 s = 16$  complete frames
- Even with current scheduling CPU+GPU combination can give speed-up for an algorithm with more computation per frame
- Optimal scheduling depends on relative speeds of the processors and their dependencies (such as data transfers)
	- E.g., if CPU happens to be faster than GPU, then it may be best to avoid wasting CPU time on data transfers and ignore GPU, running on CPU only

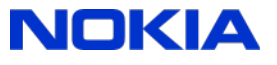

## **Energy measurements**

- 3.8 V input voltage
	- 516 mA idle current was subtracted from the results
- GPU consumes 0.56 J per frame, only 14 % of the CPU's 3.93 J
	- for pure execution without data transfers GPU used only 0.26 J (7%!)
	- over half of the energy in GPU case is due to data transfers run by CPU!
- Combined run is worse **than GPU alone**

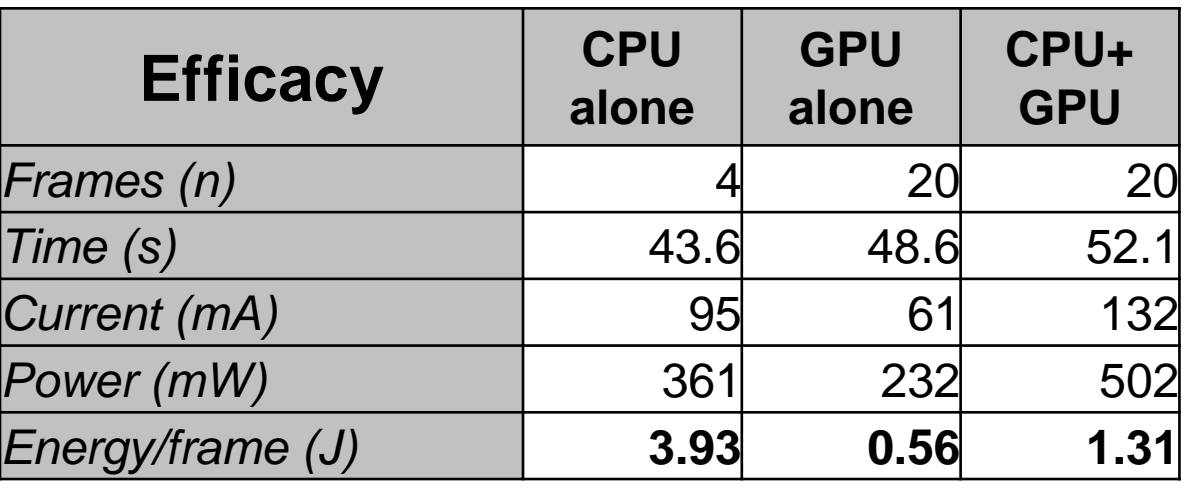

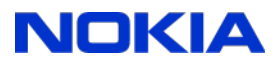

# **Analysis of energy measurements**

- GPU architecture is better for OpenCL-like parallel data computing
	- all execution units are busy, ALU utilization is maximized
- CPU suffers from poor ALU utilization
	- we didn't have long pipelined vector computations for ARM NEON
	- compiler and our OpenCL do not utilize NEON instructions very well
- GPU's lower operating frequency (110 MHz vs. 550 MHz) saves energy
	- power dissipation increases non-linearly with frequency
	- generally,

high parallelism with low frequency

is more energy-efficient than

low parallelism with high frequency

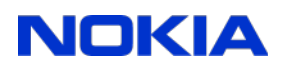

## **Summary**

• OpenCL 1.0 Embedded Profile is a subset of the full profile

- Not an "ES" specification of its own
- Easier programming of heterogeneous multi-processor
	- Fast multiprocessor code without portability hassle
- Speedups and energy efficiency possible via parallelism
	- But scheduling can be tricky

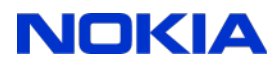